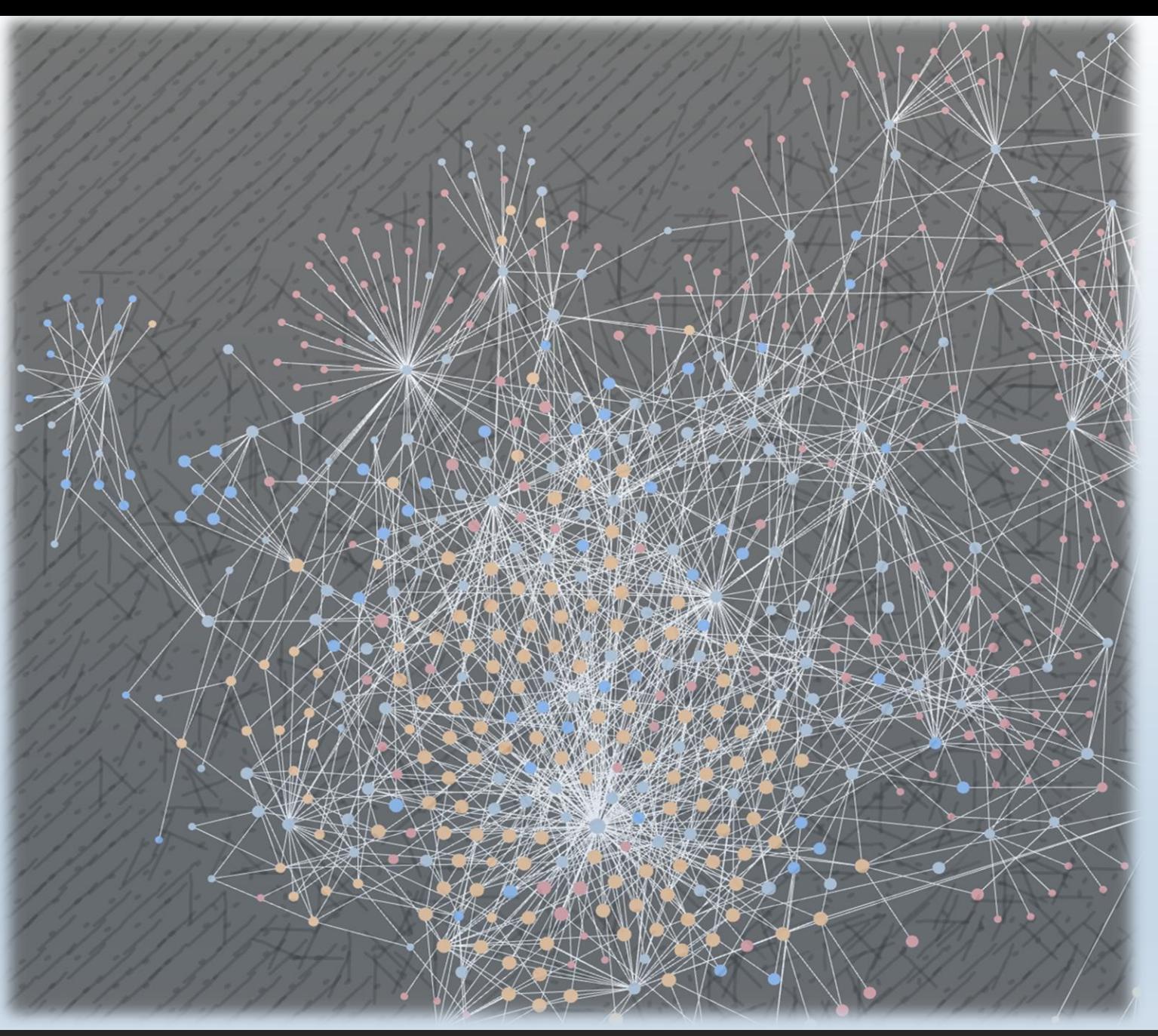

# **Personal Knowledge Management**

My Workflow With Zettelkasten On Obsidian

# Agenda

- WHAT
- WHY
- HOW
- TIPS
- SUMMARY

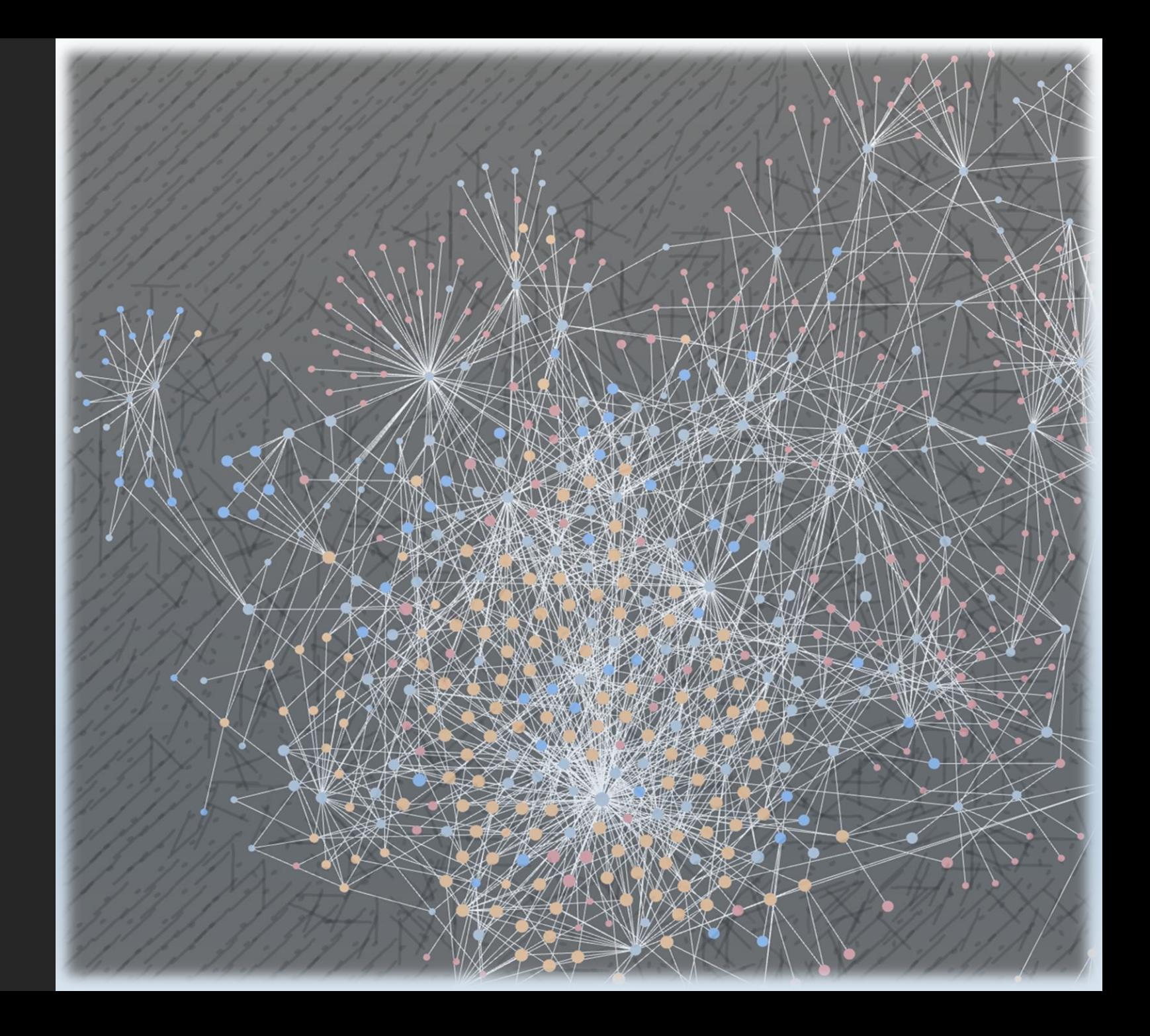

# PKM - WHAT

- Abbreviation of Personal Knowledge Management
- Way to organize unstructured knowledge in your mind
- Some common methods
	- Folder (Windows folder)
	- Tag (Mac embedded)
	- Notebook (Digital/Physical)
	- Mindmap (Digital/Physical)

# PKM - WHY

- In general
	- Structure your life
	- Optimize your learning
- Boost your creativity

Personally speaking

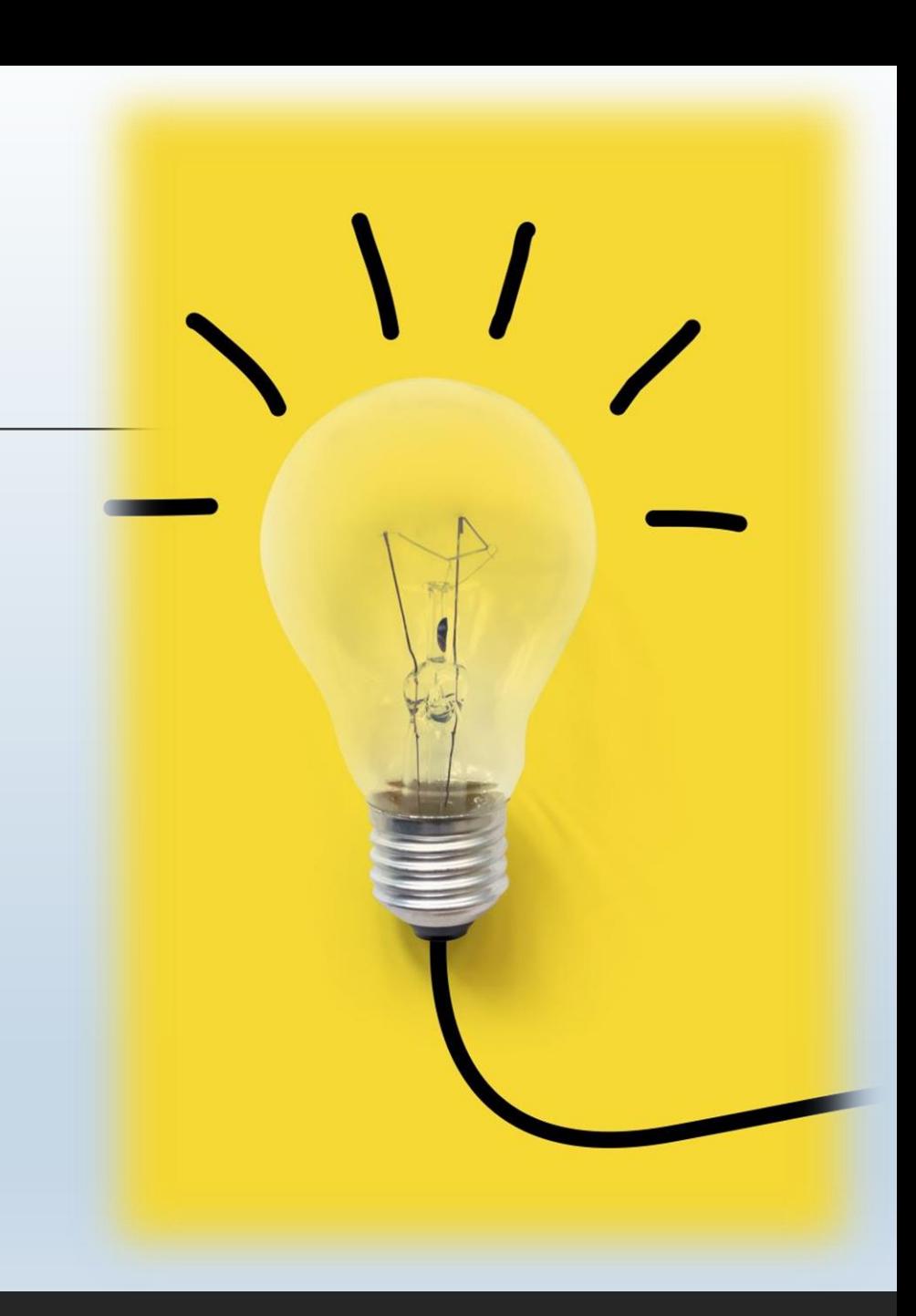

# PKM - WHY

## In general

## Personally speaking

- Academic (Bachelor)
	- Folder (with [CmdMarkdown\)](https://github.com/LearnShare/Learning-Markdown/blob/master/article/tools/cmd-markdown.md)
	- Mindmap (with [XMind](https://xmind.app/))
- More than academic (Master now)
	- Zettelkasten (with [Roam Research](https://roamresearch.com/))
	- Zettelkasten (with [Obsidian\)](https://obsidian.md/)

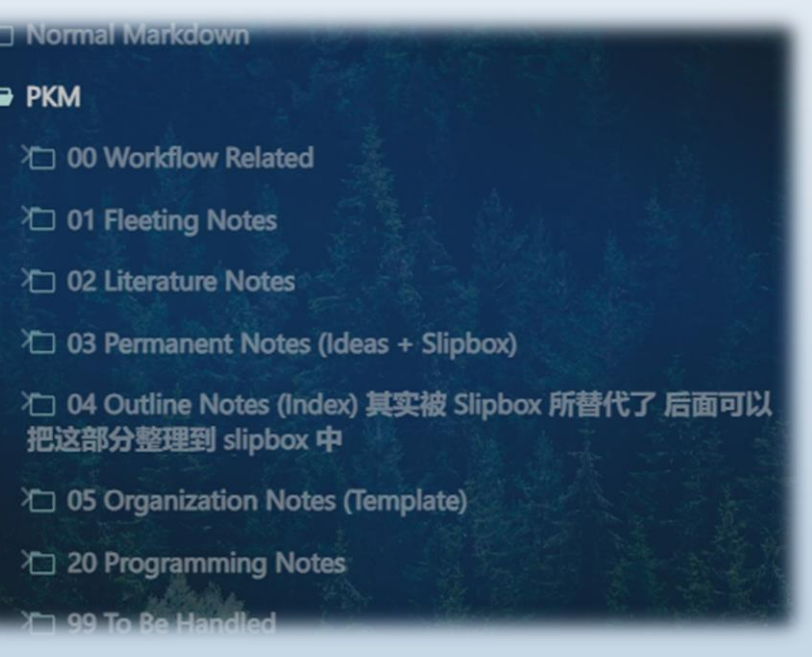

# PKM - WHY

### In general

### Personally speaking

- Academic (Bachelor)
	- Folder (with [CmdMarkdown\)](https://github.com/LearnShare/Learning-Markdown/blob/master/article/tools/cmd-markdown.md)
	- Mindmap (with [XMind](https://xmind.app/))
- More than academic (Master now)
	- Zettelkasten (with [Roam Research](https://roamresearch.com/))
	- Zettelkasten (with [Obsidian\)](https://obsidian.md/)

### SlipBox-HCI-TimePerception

#SlipBox #SlipBox\_HCI\_TimePerception

### **■ 观状 / gaps / importance**

- 研究较少
	- 202202101605 VR 时间感知研究较少 且因素不明
	- 202202101926 游戏情境下 有关时感研究很少
	- 202201181732 目前尚不清楚人脑如何识别时间流逝
- 意义
	- 202202101608 了解 VR 时间感知的意义

### **R2Concepts**

- 时距 时序 时感
	- 202202141645 时间感知细分类 时距 时序 时感
- 时距感知
	- 202202071723 时距感知可分为短时估计和长时估计
	- 202201181734 心理时间研究分为长时时间估计和短时时间感知 长时时间估计为控制加 工 受认知负载影响 短时时间感知为自动加工 依赖感觉通道 长短时长划分并无严格规定
	- 202202021714 时距感知和时速感知可能并不一样
	- 202202091758 时间感知是一种主观体验 持续时长的感知是一种复杂现象
		- 202202141648 时间感知 高度变化 有弹性 主观
- immersion /flow / presence/ time perception
	- 202202021617 心流状态 不关注时间 时间变快
	- 202201241659 immersion flow time perception 关系不明
		- 202201211227 时速变快和更高沉浸不一定相关
		- 202201241738 沉浸感不影响玩家时间感知
		- 202201241747 玩家忘记时间不是因为沉浸 而是因为自己选择不考虑时间
	- 202202101906 沉浸感 immersion 临境感 presence 与时感可能都无关

#### •模型

- . 202201251750 Scalar Expectancy Theory
	- 202202141649 起搏器-累加器模型 pacemaker-accumulator

#### • 视觉授时因子 光 太阳 清醒时长

- 202201181810 静止太阳 时间膨胀 认知任务 时间压缩
	- 202202031601 强光会抑制褪黑素分泌
	- 202202031603 长时距的产生与光强无关 与清醒时长高度正相关

### **[Zettelkasten](https://writingcooperative.com/zettelkasten-how-one-german-scholar-was-so-freakishly-productive-997e4e0ca125)**

- WHAT
	- Niklas Luhmann
		- 90000+ cards
		- 70+ books
		- 400+ papers
	- [[Bi-directional Link]]
		- Only 1 instance (change for all)
		- Link relevant content
- HOW

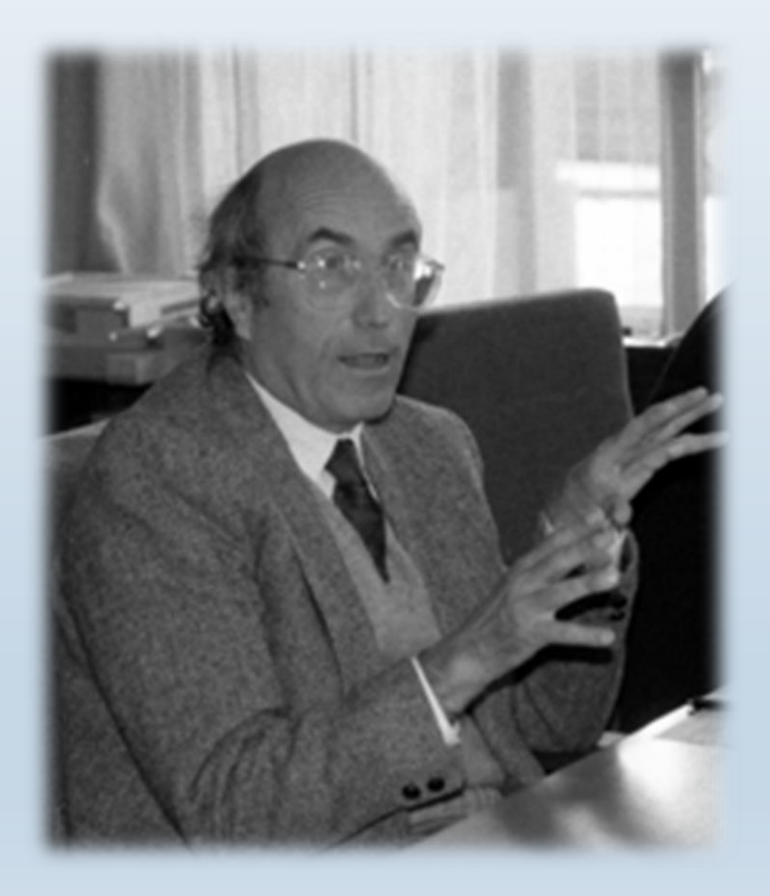

### [Zettelkasten](https://writingcooperative.com/zettelkasten-how-one-german-scholar-was-so-freakishly-productive-997e4e0ca125)

- WHAT
- HOW
	- 《How to Take Smart Notes》/《卡片笔记写作法》
		- Fleeting notes
		- Literature notes
		- Permanent notes
		- Slipbox

### **BSlip-box B To be fleeting notes H4Fleeting B3To be literature notes (Understanding)** H4L-Origin **H4L-My Words H4L-Zotero citation key**  $\overline{a}$ **HSTo be permanent notes (Complete Ideas) HAP-Complete sentences, with citation, without [[]] H4P-Connection** why noting - 该条笔记的意义 cognitive gap + (need to bi-link or delete) cognitive gap \* (need to bi-link or delete) relation or differences with other knowledge - 与其他知识的联系或区别 · support  $\bullet$  against • relevant reference notes - 追根溯源 H4P-SlipBox 将笔记放入对应卡片盒

202310291958

添加双链

### Input

- Get inspiration
- Write Immediately
	- Fleeting notes
- Convert step by step
	- Fleeting -> Literature
		- Add source
		- Add literature citation (from literature vault)
	- Literature -> Permanent
		- Make it self-explained
		- Add relevant bi-link (e.g., support/against/relevant)
	- Permanent -> Slipbox
		- Add to index

## Output

### **H2Slip-box**

20231029195

**R3To be fleeting notes** 

**H4Fleeting** 

**H3To be literature notes (Understanding)** 

H4L-Origin

**H4L-My Words** 

**H4L-Zotero citation key** 

 $\overline{a}$ 

### **H3To be permanent notes (Complete Ideas)**

**HAP-Complete sentences, with citation, without [[]]** 

### **H4P-Connection**

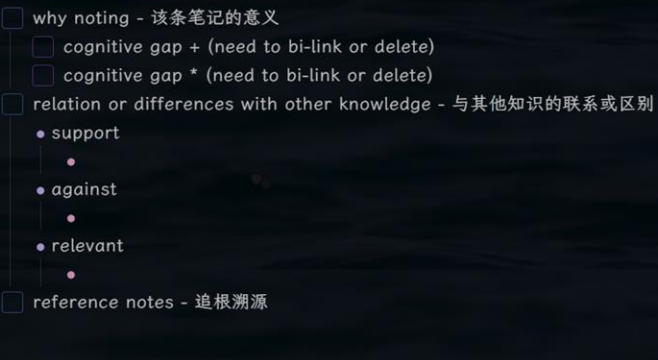

**H4P-SlipBox** 将笔记放入对应卡片盒 添加双链

## Input

## Output

- Search from Slipbox
- Start not from empty, but from plenty (permanent notes from Slipbox)

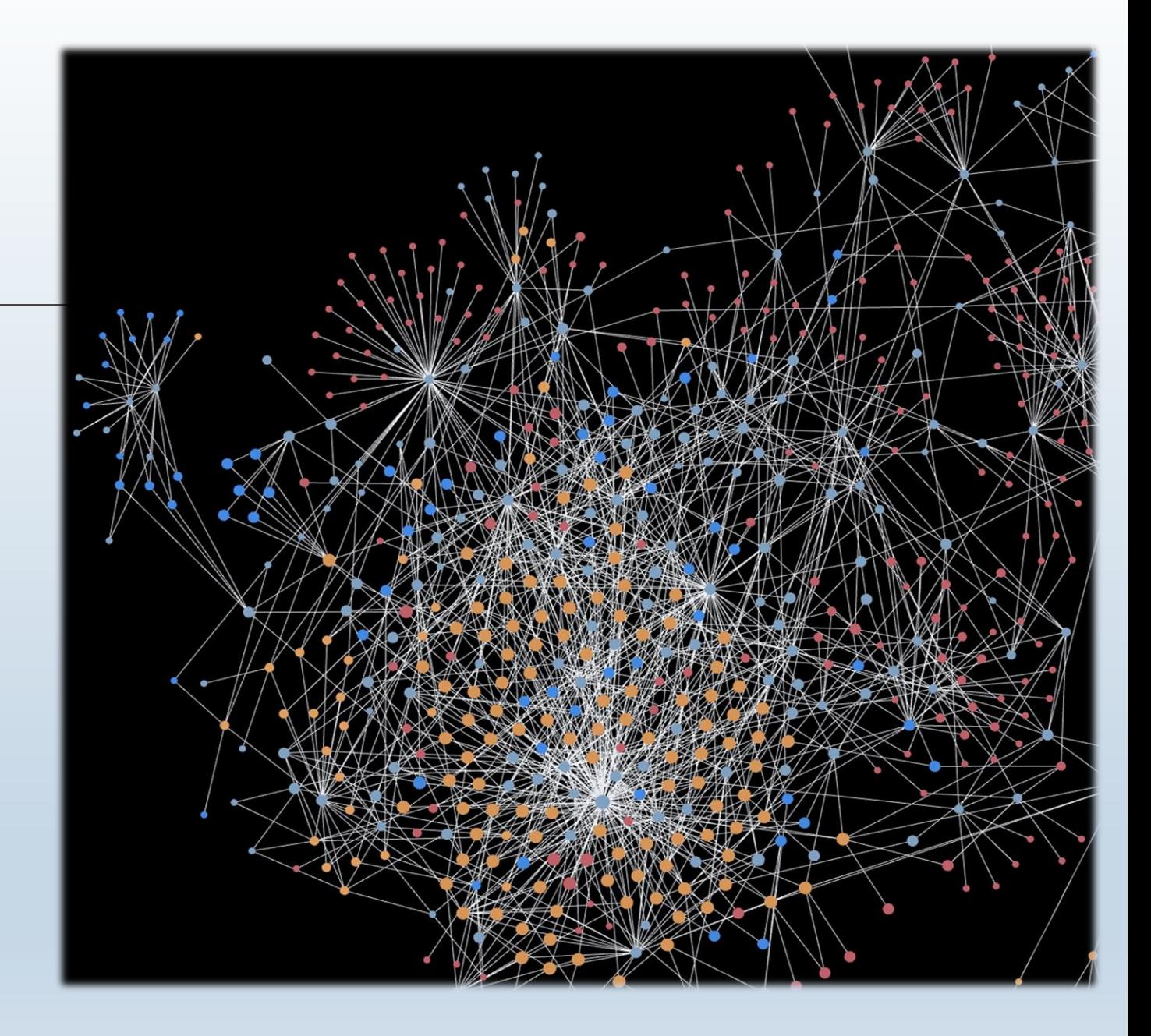

# PKM - TIPS

### Make your workflow flowy!

- Within Obsidian
	- Make use of plugin!
		- Creating Note Templates & Unique note creator
		- Creating Bi-Link Content Linker & Various Complements
		- Search Omnisearch
		- Other useful Dataview/Easy Typing/Enhancing Mindmap/floating toc
	- Make it looks good to you! (use theme & plugin)
		- Blue Topaz (theme) + Style Settings (plugin)
- Beyond Obsidian

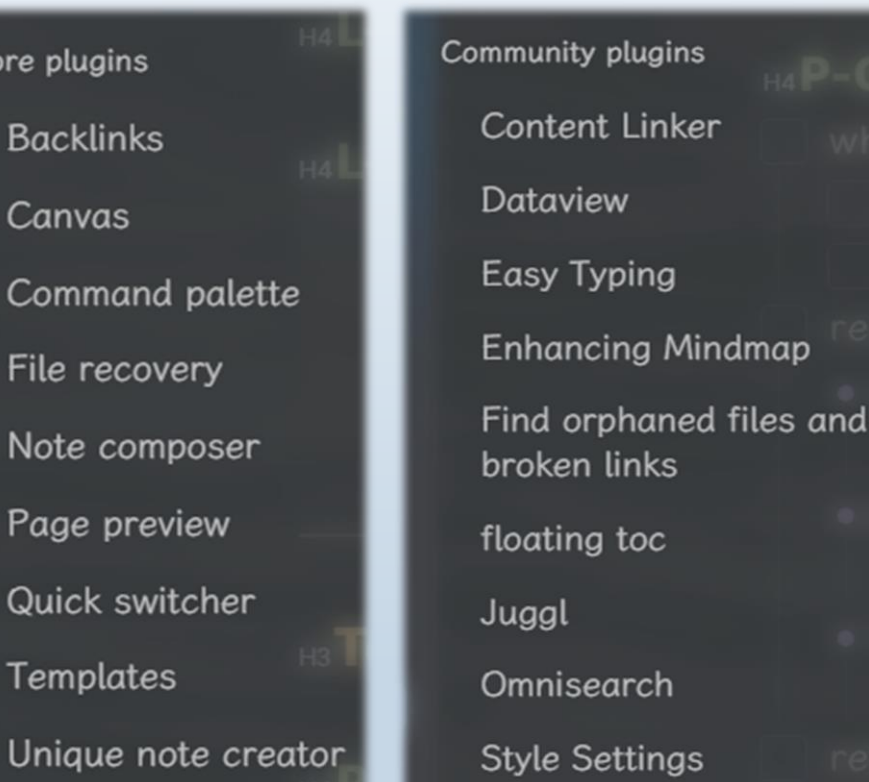

ings

# PKM - TIPS

## Make your workflow flowy!

- Within Obsidian
- Beyond Obsidian
	- Make your files accessible everywhere
		- OneDrive
	- Save your literature
		- Zotero (don't forget browser plugin)
	- Make your img viewable everywhere/make vault small (useful for website/blog)
		- PicGo+Github (image hosting service)

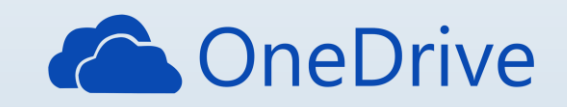

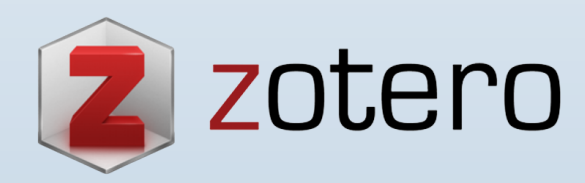

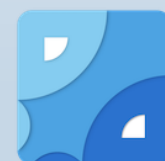

# PKM - SUMMARY

## WHAT

WHY

HOW

## MOST IMPORTANT

- Keep Thinking!
- Keep Writing (Input + Output)!
- Keep Iterating (workflow)!
- It is just a tool. What matters is your output!

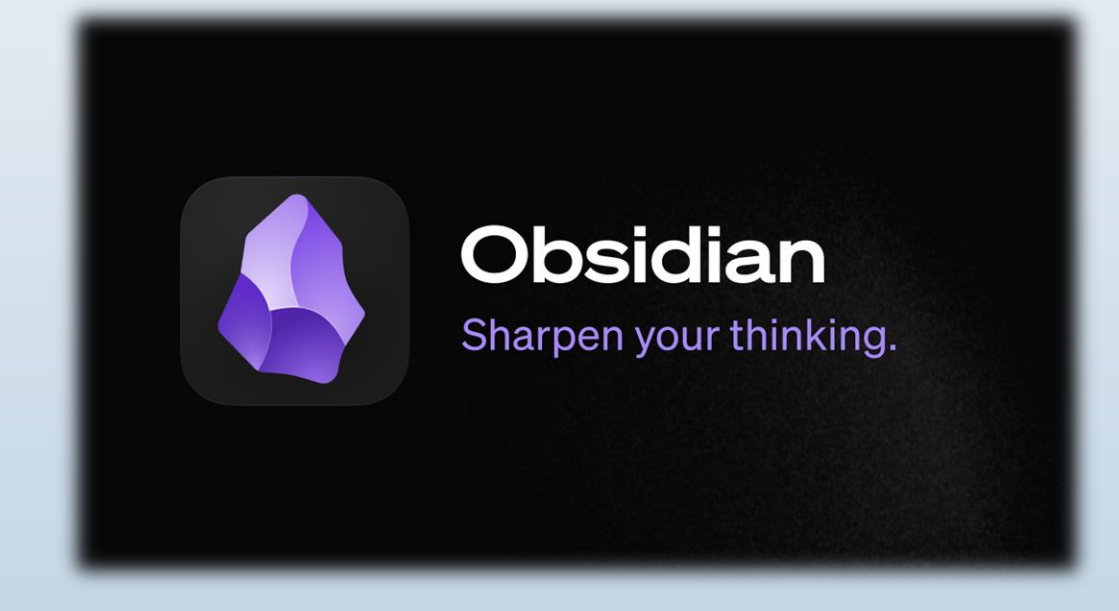